## PenPlus Classroom 基本機能一覧表 (Ver3.0) │ │●: 対応<br>→: → おね

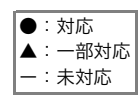

÷.

Page 1/2

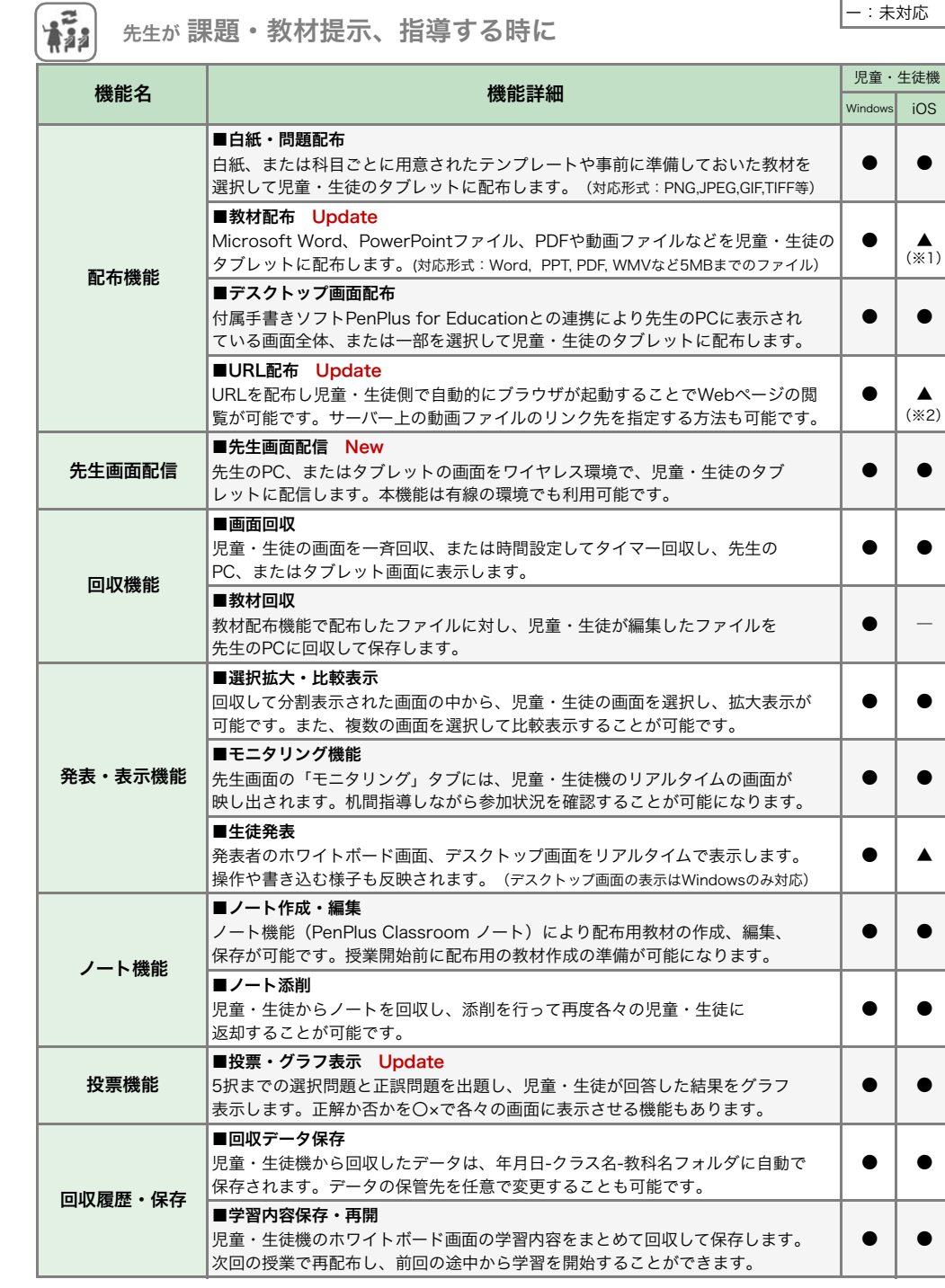

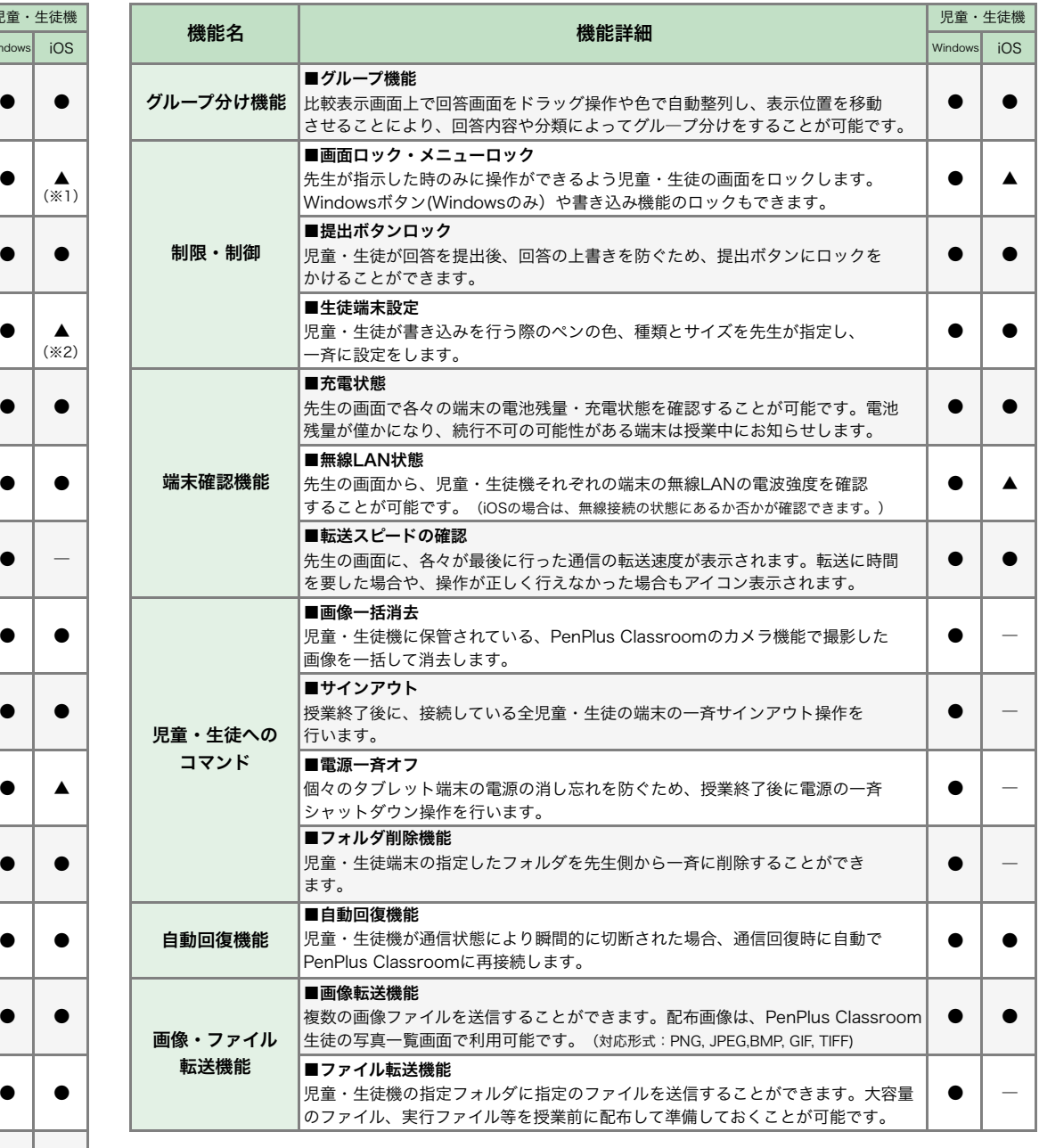

## PenPlus Classroom 基本機能一覧表 (Ver3.0) │ │●: 対応<br>→: → おね

 $25$ 

ー:未対応

## 児童・生徒が 学習、発表、グループワークする時に データ管理・各種設定

Page 2/2

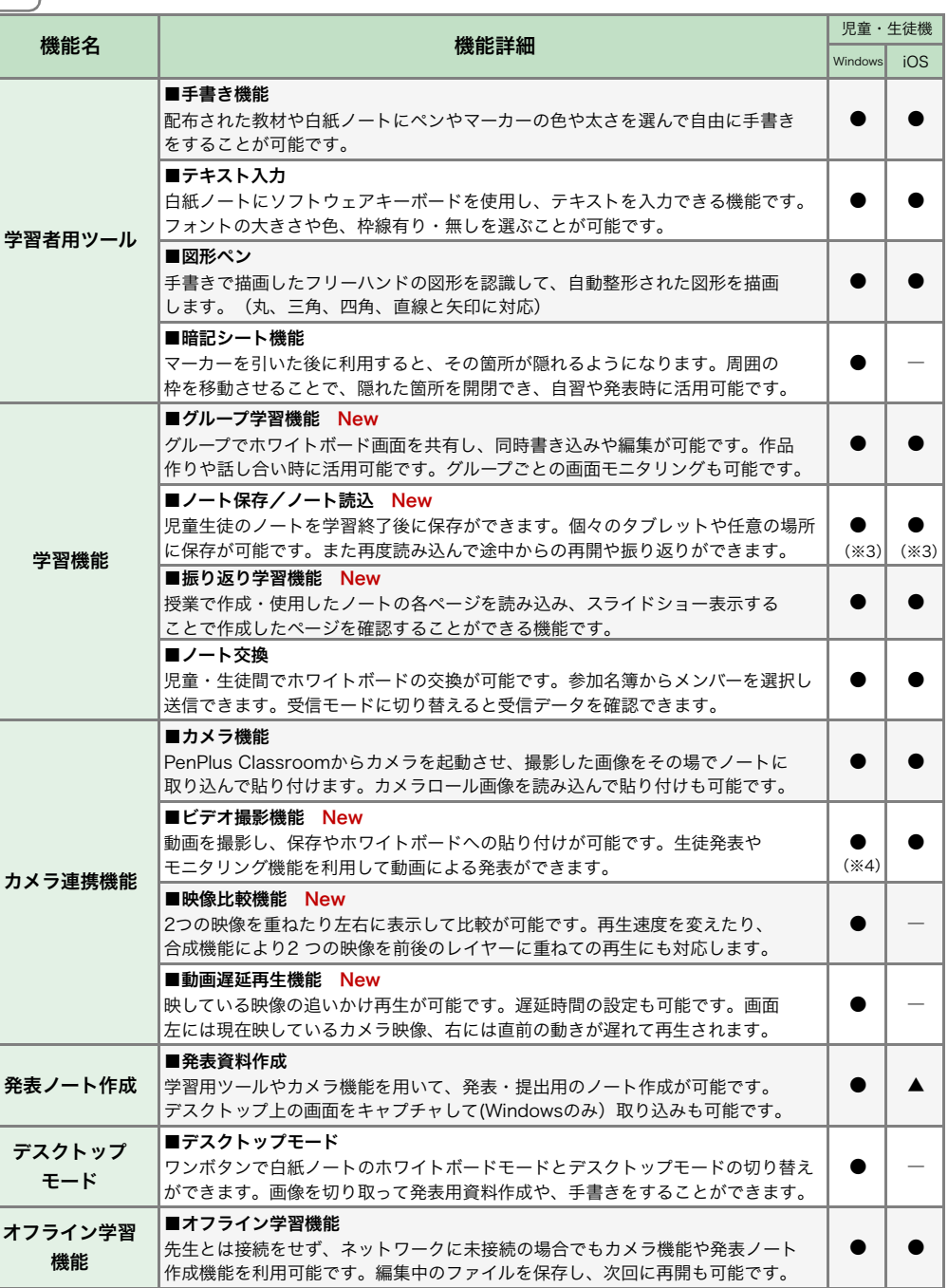

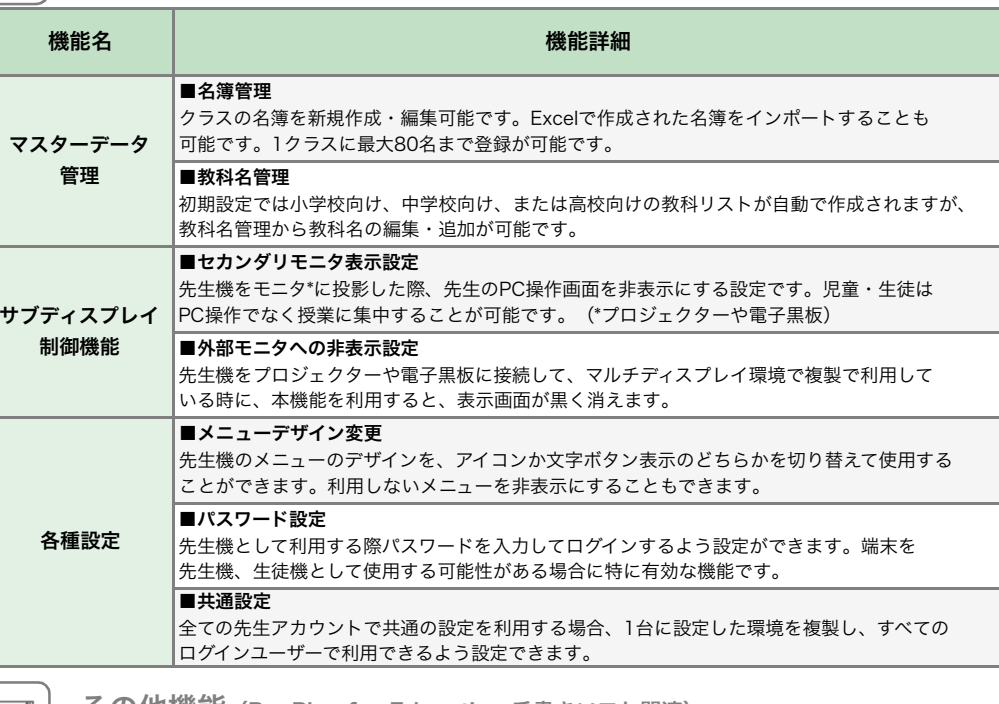

| イ | その他機能 (PenPlus for Education 手書きソフト関連)

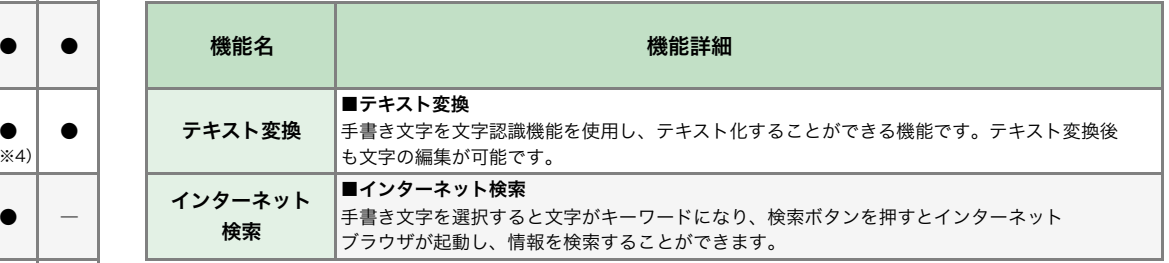

(※1)iOSへの教材配布機能は、PDFファイルのみ対応しています。PDFファイルを配布すると、PDFビューワーが起動します。(※2)iOSへのURL配布機能では、サーバー上の動画ファイルのリンク先を指定することはできません。 (※3)任意の場所への保存は1人1台モード設定時のみです。iOSでの保存/読込は端末への保存のみが可能です。(※4)Windows OSの64ビットのみに対応します。ノートに貼り付けられた動画は保存したり、回収はできません。

## その他制限事項

1. 32 ビットOS では、ビデオカメラ機能・動画貼り付け機能・映像比較機能・遅延再生機能は利用できません。 2. iPad は、生徒用ソフトのみに対応しています。iPad では映像比較機能・遅延再生機能は利用できません。 3. iOS 10 ではPDF 表示機能の注釈(アノテーション)の表示ができません。iOS 11 からになります。 4. 先生用ソフトからの一斉回収、ノート回収や提出など、ホワイトボードに貼り付けた動画の回収は行いません。 5. ホワイトボードのモニタリング時はツールバーが消えます。ただし、ホワイトボード上に表示されるダイアログボックスなどは 表示されます。